# **Dolibarr : module PayPal**

Ce module permet d'offrir aux clients une page de paiement via le prestataire Paypal.

Il permet de réaliser un paiement quelconque ou un paiement par rapport à un objet Dolibarr particulier (facture, commande…)

# **Pré-requis**

## **Installation**

## **Configuration**

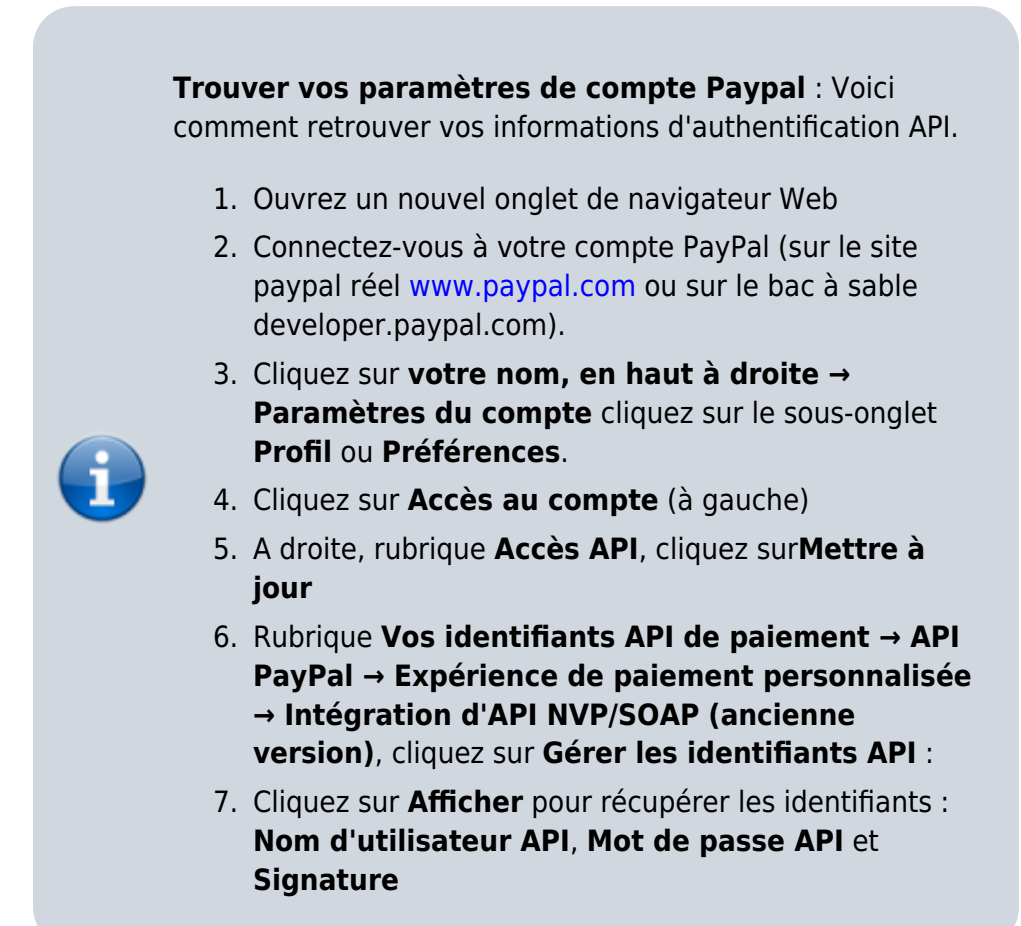

Renseignez la page de configuration du module PayPal de Dolibarr :

- 1. les **Nom utilisateur API**, **Mot de passe utilisateur API** et **Signature API** récupérés sur le site de PayPal
- 2. le reste selon vos besoins

Last update: 2022/11/08 logiciel:erp-crm:dolibarr:modules:paypal:start https://doc.nfrappe.fr/doku.php?id=logiciel:erp-crm:dolibarr:modules:paypal:start 19:27

# **Utilisation**

# **Désinstallation**

# **Voir aussi**

**(fr)** [https://wiki.dolibarr.org/index.php?title=Documentation\\_utilisateur](https://wiki.dolibarr.org/index.php?title=Documentation_utilisateur)

Basé sur « [Documentation Dolibarr](https://wiki.dolibarr.org/index.php?title=Documentation_utilisateur) » par Dolibarr.

From: <https://doc.nfrappe.fr/> - **Documentation du Dr Nicolas Frappé**

Permanent link: **<https://doc.nfrappe.fr/doku.php?id=logiciel:erp-crm:dolibarr:modules:paypal:start>**

Last update: **2022/11/08 19:27**

 $\pmb{\times}$